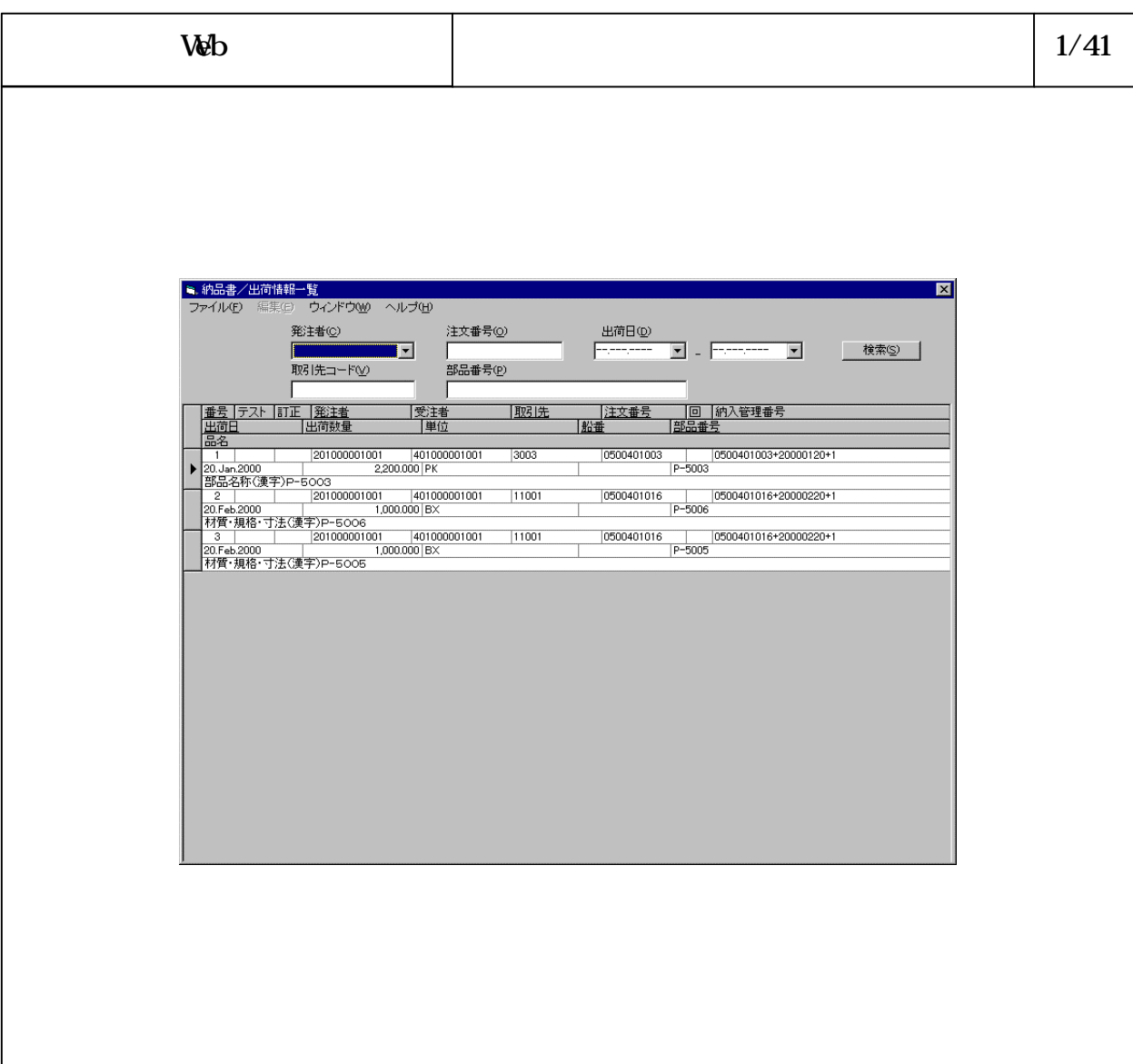

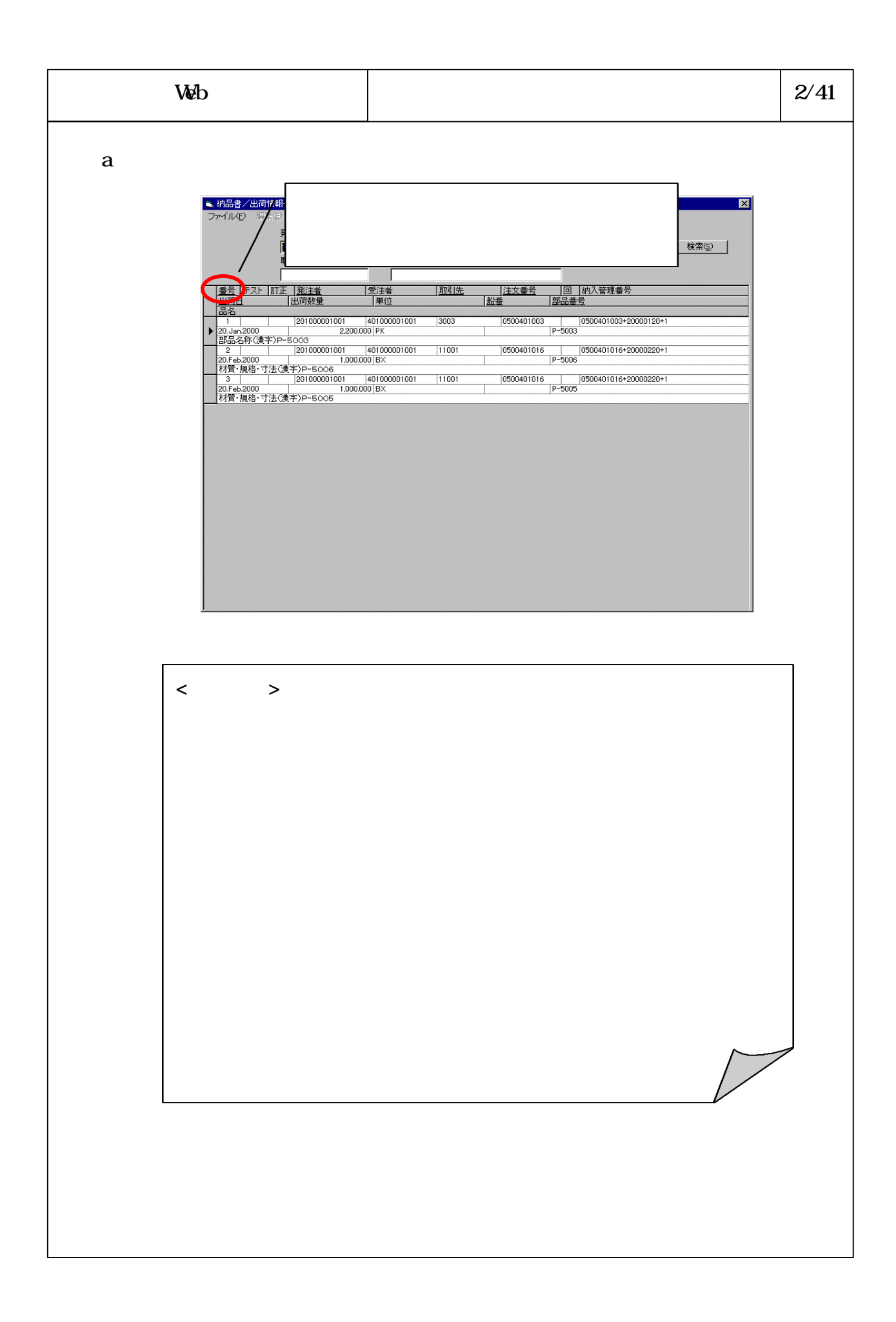

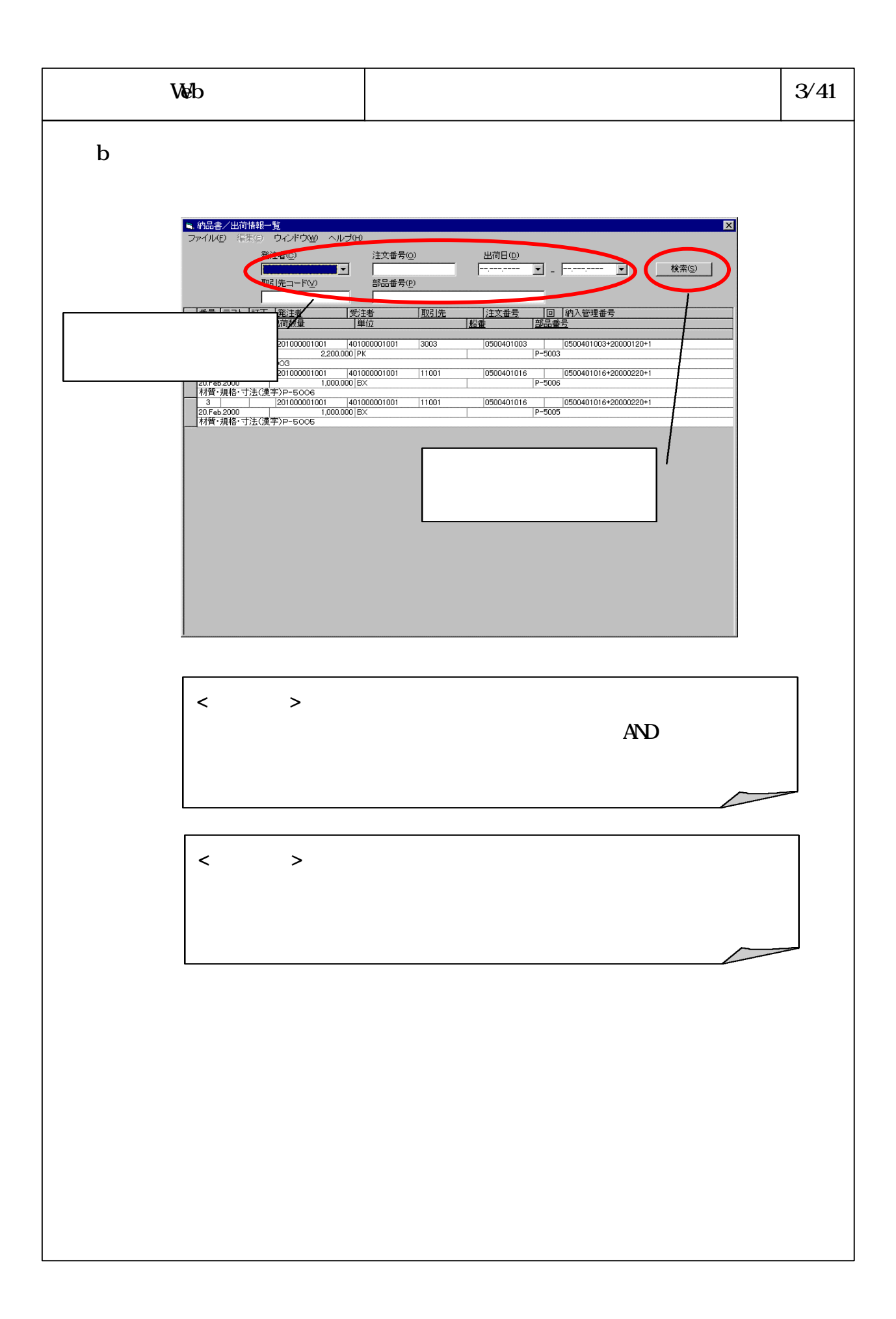

![](_page_3_Figure_0.jpeg)

![](_page_4_Figure_0.jpeg)

![](_page_5_Figure_0.jpeg)

![](_page_6_Figure_0.jpeg)

![](_page_7_Figure_0.jpeg)

![](_page_8_Figure_0.jpeg)

![](_page_9_Figure_0.jpeg)

![](_page_10_Picture_58.jpeg)

![](_page_11_Figure_0.jpeg)

![](_page_12_Figure_0.jpeg)

![](_page_13_Picture_61.jpeg)

![](_page_14_Picture_21.jpeg)

![](_page_15_Figure_0.jpeg)

![](_page_16_Picture_0.jpeg)

![](_page_17_Figure_0.jpeg)

![](_page_18_Picture_61.jpeg)

![](_page_19_Figure_0.jpeg)

![](_page_20_Picture_58.jpeg)

![](_page_21_Figure_0.jpeg)

![](_page_22_Figure_0.jpeg)

![](_page_23_Figure_0.jpeg)

![](_page_24_Picture_16.jpeg)

![](_page_25_Picture_66.jpeg)

![](_page_26_Picture_23.jpeg)

![](_page_27_Figure_0.jpeg)

![](_page_28_Figure_0.jpeg)

![](_page_29_Figure_0.jpeg)

![](_page_30_Picture_32.jpeg)

![](_page_31_Picture_60.jpeg)

![](_page_32_Figure_0.jpeg)

![](_page_33_Picture_33.jpeg)

![](_page_34_Picture_59.jpeg)

![](_page_35_Picture_24.jpeg)

![](_page_36_Figure_0.jpeg)

![](_page_37_Picture_0.jpeg)

![](_page_38_Picture_37.jpeg)

![](_page_39_Picture_0.jpeg)

![](_page_40_Figure_0.jpeg)